## **Roots Bloody Roots**

Standard 5-string tuning

 $\textcircled{1} = G$  $(2) = D$  $\textcircled{4} = \text{E}$  $(5) = B$ 

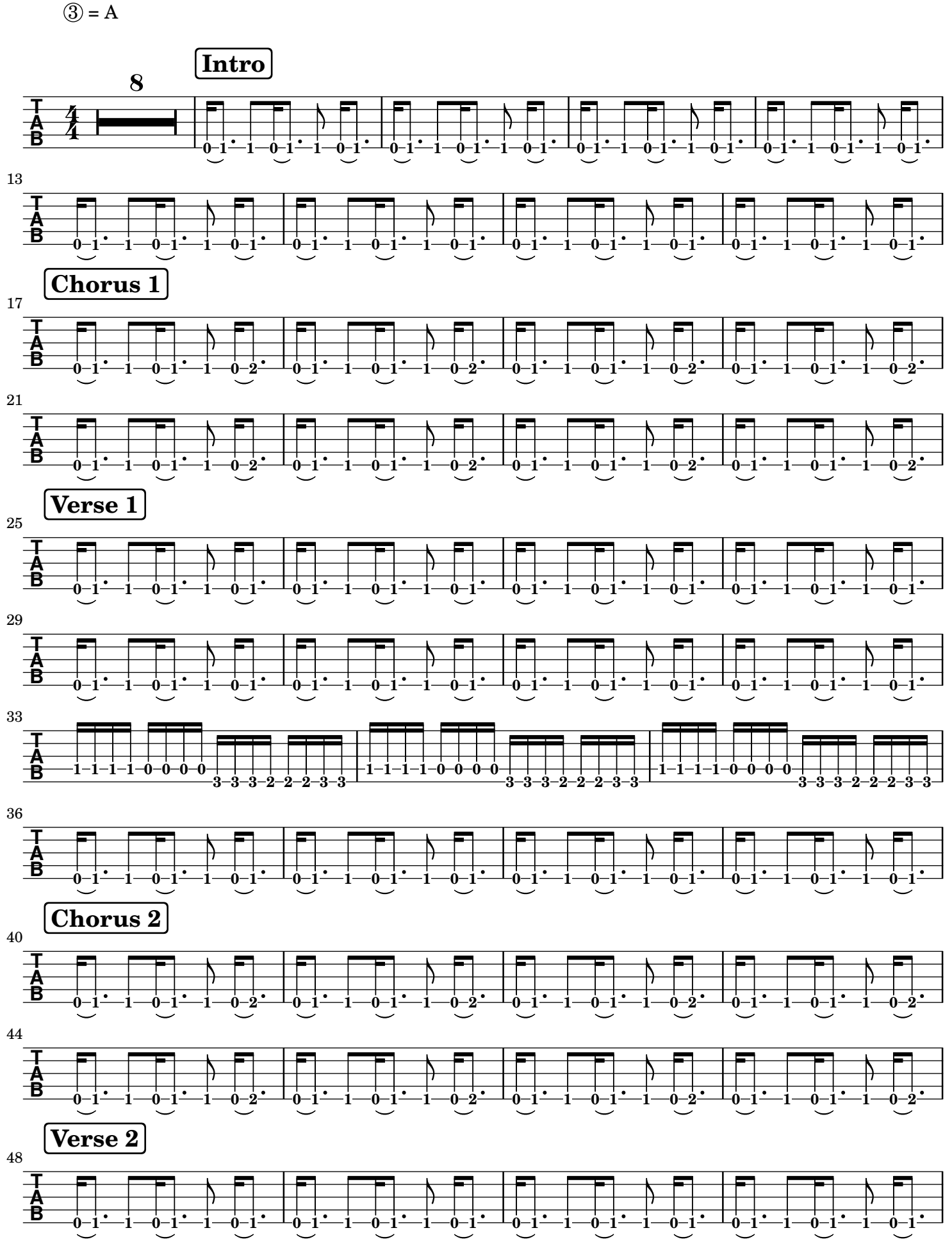

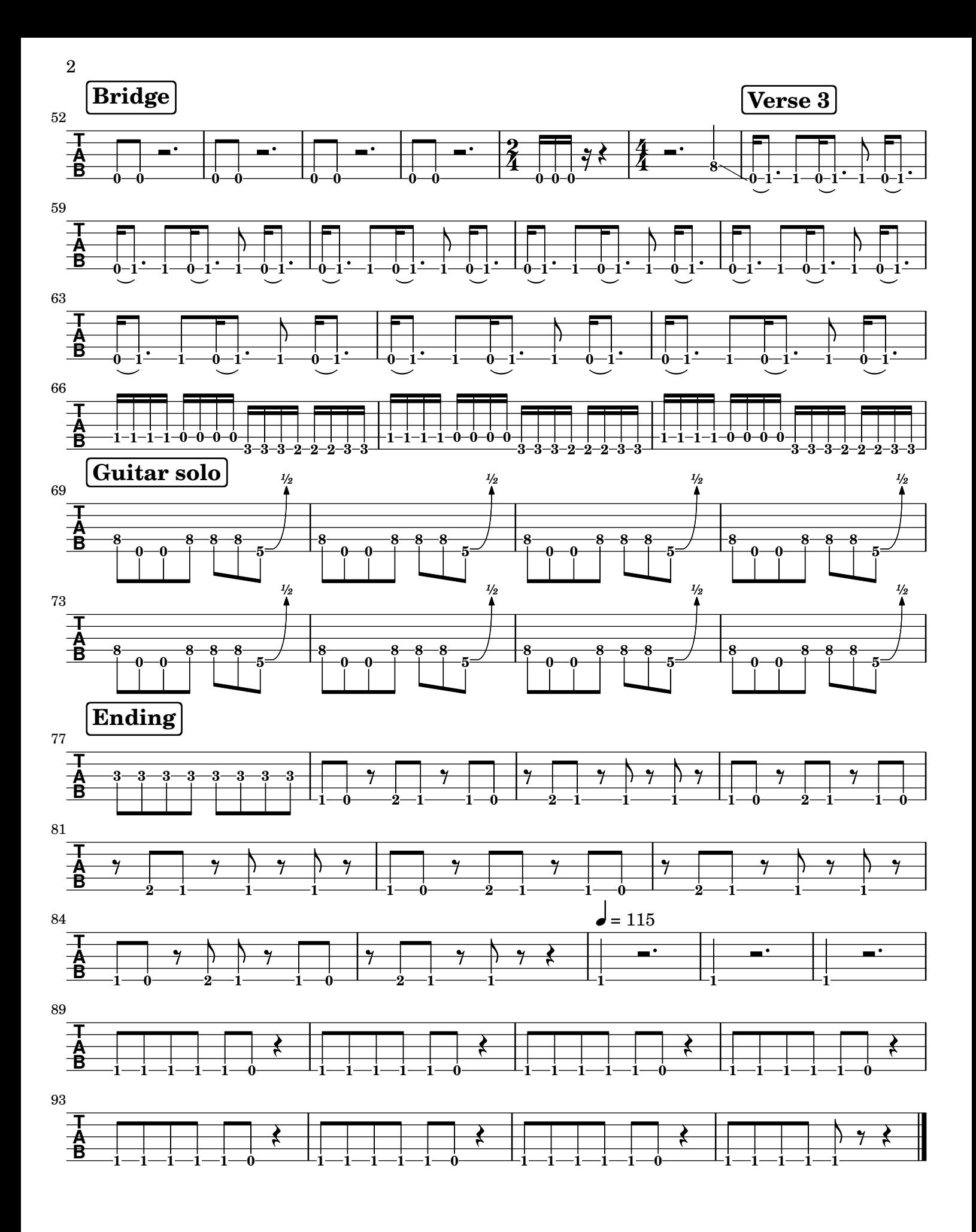